## Wzory – katalog

Dział Wydawnictw IMPAN publ@impan.pl https://www.impan.pl/pl/wydawnictwa/dla-autorow

10 kwietnia 2018

• Uwaga ogólna: wymagany styl amsart lub \usepackage{amsmath}

## 1 Jeden wzór

(1.1) aaaaaaaaaaaaaaaaaaaaaaaaaaaa

+ bbbbbbbbbbbbbbbbbbbbbbbbbbbbbbbbbbbbbb

≤ dddddddddddddddddddddddddd.

\begin{multline}\label{E:m1}  $a$ aaaaaaaaaaaaaaaaaaaaaaaaa $\lambda$ + bbbbbbbbbbbbbbbbbbbbbbbbbbbbbbbbbbbbbb\\ \le dddddddddddddddddddddddddd. \end{multline}

(1.2) aaaaaaaaaaaaaaaaaaaaaaaaaaaa

+ bbbbbbbbbbbbbbbbbbbbbbbbbbbbbbbbbbbbbb + dddddddddd − ggggggggg

 $\times$ eeeeeeeeeeeeeeeee<br/>e $\times$ 

≤ dddddddddddddddddddddddddd.

\begin{multline}\label{E:m2} aaaaaaaaaaaaaaaaaaaaaaaaaaaa\\ \shoveleft{+ bbbbbbbbbbbbbbbbbbbbbbbbbbbbbbbbbbbbbb + dddddddddd - ggggggggg}\\ \shoveright{\times eeeeeeeeeeeeeeeeeeeeeeee}\\ \le dddddddddddddddddddddddddd. \end{multline}

```
(1.3) aaaaaaaaaaaaaaaaa + xxxxxxxxxxx
                                          <\,babbbbbbbbbbbbbbbbbbb+ [d d d d d + eeeeeeee][h h h h h h h - g g g g g g g g g g]<\csccccccccccccccccccccc.\begin{multline}\label{E:m3}
aaaaaaaaaaaaaaaaa + xxxxxxxxxxx\backslash\backslash\begin{aligned}
   &< bbbbbbbbbbbbbbbbbbbbbbb\\
   \&\quadquad + [dddddd + eeeeeeee][hhhhhhhh - ggggggggggg]\&\&< ccccccccccccccccccc.
  \end{aligned}
\end{multline}
```
(1.4)  $Pascal_3 = 121$ 

```
1 3 3 1
```
1

\begin{equation}\label{E:pasc} \mathrm{Pascal}\_{3} = \begin{gathered}  $1\backslash\backslash$ 1\ 2\ 1\\ 1\ 3\ 3\ 1 \end{gathered} \end{equation}

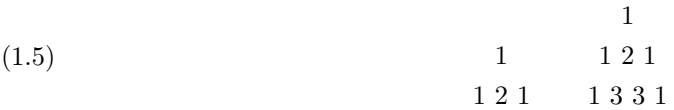

\begin{equation} \begin{split} \begin{gathered}[b]  $1\backslash\backslash$  $1\langle 2\rangle 1$ \end{gathered} \qquad \begin{gathered}[b]  $1\backslash\backslash$ 1\ 2\ 1\\ 1\ 3\ 3\ 1 \end{gathered} \end{split} \end{equation}

```
1
1 2 1
             1
           1 2 1
          1 3 3 1
```
\begin{equation\*} \begin{gathered}[t]  $1\backslash\backslash$  $1\langle 2\rangle 1$ \end{gathered} \qquad \begin{gathered}[t]  $1\backslash\backslash$  $1\backslash 2\backslash 1\backslash\backslash$  $1\langle 3\langle 3\langle 1$ \end{gathered} \end{equation\*}

(1.6)  $A = zt = ztw + [f_1(a, b, c, d, e, f, g, h),]$  $f_2(a, b, c, d, e, f, g, h),$  $f_3(a, b, c, d, e, f, g, h)]$ 

= cccccccccccccc

```
\begin{equation}\label{E:top}
\begin{aligned}[t]
A &= \begin{aligned}[t]
      zt = ztuv + [\&f_1(a,b,c,d,e,f,g,h), \wedge]&f_2(a,b,c,d,e,f,g,h),
                   &f_3(a,b,c,d,e,f,g,h)]\end{aligned}\\
 &= cccccccccccccc\notag
\end{aligned}
\end{equation}
```
\usepackage{mathtools}

\begin{aligned}[t]

(1.7)  $xxxxx = yyyyyyyyyyyyyyy + [eeee$ 

```
× zzzzzzzzzzzzzzzzzz]
                          = ttttttttttttttttt=vvvvvvvvvvv\ldots\begin{equation}\label{E:shove1}
xxxxx &= yyyyyyyyyyyyyy + [eeee \\
```

```
\MoveEqLeft[-10] \times zzzzzzzzzzzzzzzzzz] \\
  &= tttttttttttttttttt \\
  &= vvvvvvvvvvv.
\end{aligned}
\end{equation}
```
(1.8) Here you can place any statement, even taking several lines of text and including displayed formulas, like

 $aaa = bbb.$ 

(1.9) Next item.

```
\usepackage{enumitem}
\newcommand{\Item}{\refstepcounter{equation}\item}
```
\begin{enumerate}[label=(\theequation), ref=\theequation, leftmargin=2.5em] \Item\label{E:text4} Here you can place any statement, even taking several lines of text and including displayed formulas, like  $\setminus$  [ aaaa=bbb.  $\setminus$ ] \Item\label{E:text5} Next item. \end{enumerate}

## 2 Kilka wzorów albo układy warunków

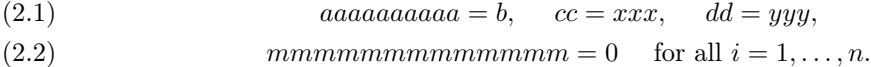

```
\begin{gather}
aaaaaaaaaa = b, \quad\ cc = xxx, \quad\ dd = yyy, \label{E:g1}\\
mmmmmmmmmmmmm = 0 \quad\ \text{for all }i=1,\ldots,n. \label{E:g2}
\end{gather}
```
 $aaaaaaaaa = b, \quad cc = xxx, \quad dd = yyy,$ (2.3) mmmmmmmmmmmmm = 0 for all i = 1, . . . , n.

\begin{gather} aaaaaaaaaa = b, \quad\ cc = xxx, \quad\ dd = yyy, \notag\\ mmmmmmmmmmmmm = 0 \quad\ \text{for all }i=1,\ldots,n. \label{E:g3} \end{gather}

 $aaaaaaaaa = b, \quad cc = xxx, \quad dd = yyy,$ mmmmmmmmmmmmmm = 0 for all  $i = 1, ..., n$ . \begin{gather\*} aaaaaaaaaa = b, \quad\ cc = xxx, \quad\ dd = yyy,\\ mmmmmmmmmmmmm = 0 \quad\ \text{for all }i=1,\ldots,n. \end{gather\*}

```
(2.4)
                       aaaaaaaaaa = b, cc = xxx, dd = yyy,
                   mmmmmmmmmmmmmmmm = 0 for all i = 1, ..., n.
```

```
\begin{equation} \label{E:g4}
\begin{gathered}
aaaaaaaaaa = b, \quad\ cc = xxx, \quad\ dd = yyy,\\
\begin{array}{lll} \text{form} \quad \text{for all } i=1,\ldots,n. \end{array}\end{gathered}
\end{equation}
```
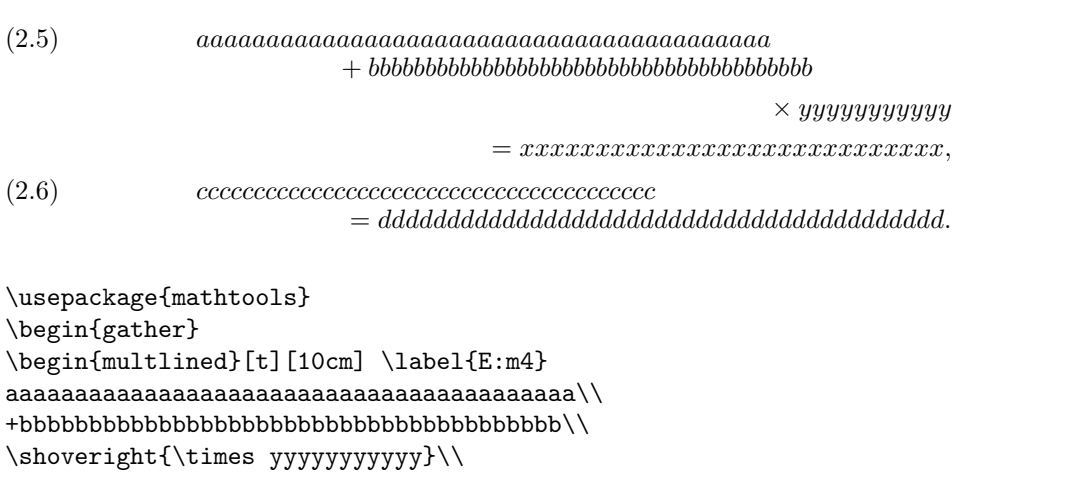

```
=xxxxxxxxxxxxxxxxxxxxxxxxxxxx,
\end{multlined}\\
\begin{multlined}[t][10cm] \label{E:m5}
cccccccccccccccccccccccccccccccccccccccc\\
=ddddddddddddddddddddddddddddddddddddddddd.
\end{multlined}
\end{gather}
```
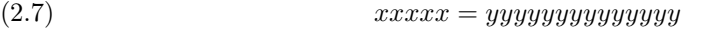

```
+ zzzzzzzzzzzzzzzzzz,
(bbb = t t t t t t t t t t t t t t t t t t t t
```
 $(hh = vvvvvvvvvvvv$ 

```
\begin{align}
xxxxx &= yyyyyyyyyyyyyyyyyyyy \label{E:a1}\\
      \ell \quad + \quad zzzzzzzzzzzzzzzzz, \not\ge\bbb &= tttttttttttttttttt, \label{E:a2}\\
  hh \&= vvvvvvvvvvvv. \lambda = \lambda + \lambda\end{align}
```
 $xxxxx = yyyyyyyyyyyyyy$  $+zzzzzzzzzzzzzzzzz,$  $bbb = ttttttttttttttttttt$  $hh = vvvvvvvvvvv.$ (2.10)

```
\begin{equation}\label{E:a4}
\begin{split}
xxxxx &= yyyyyyyyyyyyyy\\
     \&\quadbbb &= tttttttttttttttttt,\\
 hh &= vvvvvvvvvvv.
\end{split}
\end{equation}
```
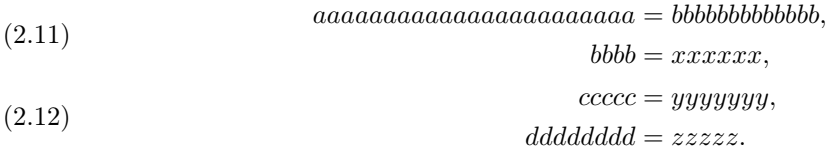

```
\begin{align}
\begin{split}
aaaaaaaaaaaaaaaaaaaaaaa &= bbbbbbbbbbbbb,\\
                    bbbb &= xxxxxx,
\end{split}\label{Ea5}\\
\begin{split}
   ccccc &= yyyyyyy, \\
ddddddd &= zzzzz.\label{E:a6}
\end{split}
\end{align}
```
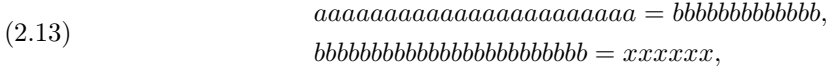

$$
cccc (2.14)
$$
  

$$
cccc (2.14)
$$
  

$$
dddddddd = zzzzz.
$$

```
\begin{gather}
\begin{split}
& aaaaaaaaaaaaaaaaaaaaaaa = bbbbbbbbbbbbb,\\
& bbbbbbbbbbbbbbbbbbbbbbbb = xxxxxx,
\end{split} \label{eq:10}\begin{split}
& cccc = yyyyyyy, \Diamond \Diamond& ddddddd = zzzzz.
\end{split}\label{E:a8}
\end{gather}
```
 $aa = bbb$ ,  $dd = ee$  (by Lemma 2),  $hh = ii,$   $ll = kkk$  (by (2.14)).

\begin{align\*} aa  $k = bbb$ ,  $k$  dd  $k = ee$   $k$   $k\text{ (by Lemma 2)},$ hh  $k=$  ii,  $k = kkk$  &  $k\text{ (by \eqref{E:a8)}.)}$ \end{align\*}

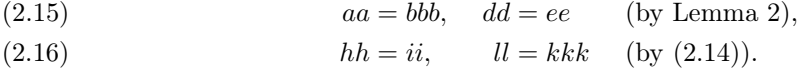

\begin{alignat}{3} aa &= bbb,\quad\ & dd &= ee  $\&$  &\text{(by Lemma 2),} \label{E:a9}\\ hh  $k = i$ ;  $k = kkk\quad$  and  $k = kkk$  and  $k = kkt$  (by \eqref{E:a8}). \label{E:a10}} \end{alignat}

(2.17) 
$$
aa = bbb, \quad dd = ee \quad \text{(by Lemma 2)},
$$

$$
hh = ii, \quad ll = kkk \quad \text{(by (2.14))}.
$$

\begin{equation}\label{E:a11} \begin{alignedat}{3} aa  $k = bbb$ , \quad\  $k$  dd  $k = ee$   $k$   $k$  \text{(by Lemma 2), } \ \ hh  $k = ii$ ,  $k$  11  $k = kkk$  \quad\  $k$   $k$  \text{(by \eqref{E:a8})} & ll  $k = kkk\quad$ uad\ &  $k\text{ (by \eqref{E:a8)}.)$ \end{alignedat} \end{equation}

```
(2.18a) aa = bbb, \quad dd = ee \quad \text{(by Lemma 2)},(2.18b) hh = ii, ll = kkk (by (2.14)).
```

```
\begin{subequations}\label{E:suba}
\begin{alignat}{3}
aa k = bbb, \quad k \ d &= ee k \ \text{(by Lemma 2),} \ \label{b:2} \lambda \hh k = 1; k = kkk\quad a \ \text{{by \eqref{E:aa}}.} \label{E:suba2}
\end{alignat}
\end{subequations}
```
 $aaaaaaaaaaaaaaaaaaaaaaaa = bbbbbbbbbbbbb\b \nbbb \n \begin{bmatrix} \n \end{bmatrix}$  $b \ddot{b} b \ddot{b} b \dd$ (2.19a)

(2.19b)

```
\begin{subequations}\label{E:subg}
\begin{gather}
\begin{split}
& aaaaaaaaaaaaaaaaaaaaaaa = bbbbbbbbbbbbb, \\
& bbbbbbbbbbbbbbbbbbbbbbbb = xxxxxx,
\end{split}\label{E:subg1}\\
\begin{split}
& cccc c = yyyyyyy, \ldots& dddddddd = zzzzz.
\end{split}\label{E:subg2}
\end{gather}
\end{subequations}
```
 $(x.20)$   $xxxxx = yyyyyyyyyyyyyyy$ 

 $cccccc = y \gamma y \gamma y \gamma y,$  $dddddd = zzzzz.$ 

(note that we have not used the full strength of  $(H)$  here, but only the concavity of  $f$ )

 $= ttttttttttttttttt$  $= vvvvvvvvvvv.$ 

```
\begin{align} \label{E:inter}
xxxxx &= yyyyyyyyyyyyyy \\
\intertext{note that we have not used the full strength of $(H)$ here,
but only the concavity of $f$}
  &= tttttttttttttttttt \notag \\
  &= vvvvvvvvvvv. \notag
\end{align}
```
## 3 Użycie makr

$$
\left(\frac{1}{2}(u+v)\right)^2 = \frac{u+\dfrac{v+z}{g+rh}}{n+1} + \left(\prod_{i=1}^n A_i\right)^2 + \left(\binom{u}{v}' + \|A\setminus B\|\right)^n
$$

.

```
\setminus[
\bigcup(\tfrac{1}{2}(u+v)\big)<sup>2</sup>
= \frac{u + \dagger v + z}{g + nh} = \frac{u + \dfrac {v+z}{g+rh}}
+ \Bigl(\prod_{i=1}^n A_i\Bigr)^2
+ \biggl(\binom{u}{v}' + \|A\setminus B\|\biggr)^n.
\setminus]
```
(C) 
$$
f(x) \stackrel{\alpha}{=} \begin{cases} \sqrt[3]{2/\sin x} & \text{if } x \in (0, \pi), \\ 0 & \text{otherwise.} \end{cases}
$$

```
\setminus[
f(x)\overset{\alpha} =\begin{cases}
\sqrt{3} \{2/\lambda!\sin x\} &\text{if $x \in (0, \pi)$,}\\
0 &\text{otherwise.}\end{cases}
\tag{C}
\setminus]
```

$$
\mathbb{A} \xrightarrow{a+b+c+d} \mathbf{B} \xrightarrow[abc]{} \mathfrak{C} \ \Box \ \bm{D} \xrightarrow{d^2} \mathsf{gdeg} \ E.
$$

Makra:

```
\usepackage{amssymb}
\newcommand{\arr}{\xrightarrow}
\newcommand{\ssquare}{\mathbin{\square}}
\newcommand{\bb{\bf}{{\mathbb{A}}\\newcommand{\BB}{mathbf{B}}\newcommand{\frac{\frac{\frac{\frac{1}{rC}}{\mathrm{rdk}}{\hbar}}\newcommand{\biD}{\boldsymbol{D}}
\DeclareMathOperator{\gdeg}{\mathsf{gdeg}}
```
Kod:

```
\setminus[
\bA \arr{a+b+c+d} \BB \arr[abc]{} \frC \ssquare \biD \arr{d^2} \gdeg E.
\setminus]
```

$$
\sum_{k < m, l < n} \binom{m+n}{k+l} = \prod_{\substack{k+l+m=3\\2k-l+n \le 7}} a_{kl}
$$

Makra:

 $\verb+\newcommand{\\prsum}{\sideset{}}{'}sum\}$ \newcommand{\dprod}{\operatorname\*{\prod\prod}}

Kod:

 $\prsum_{k\leq n,\,l\leq h} \binom{m+n}{k+1}$ = \dprod\_{\substack{k+l+m=3\\2k-l+n\le 7}} a\_{kl}

$$
\underset{n \to \infty}{w^*} \text{-lim} \, a_n = \begin{pmatrix} \langle a, b \rangle & \langle a, c \rangle \\ \langle c, a \rangle & \langle b, c \rangle \end{pmatrix}
$$

Makra:

```
\verb|\newcommand{{\wstlim}}{{\mathbf w^*}\texttt{u}-\lim}}\label{thm:main} $$\def\<#1>\{\lambda\#1\{n\rangle}\right\}
```
Kod:

```
\setminus[
\wstlim_{n\to\infty} a_{n} =\begin{pmatrix}
\langle a,b\rangle \& \langle a,c\rangle\langle <c, a> \& \langle <b,c</b> \rangle\end{frac}\setminus]
```

```
\mathcal{F}^1 \mathbb{S}^{2+v} \mathbf{G}_4 + \mathcal{F}^2 \mathbb{S}^3 \mathbf{G}_{-4} + \mathcal{F} \mathbb{S}^2 \mathbf{G}_7
```
Makra:

 $\label{thm:main} $$\newcommand{\obj}{3}{{\mathcal{F}^{*1}}\mathbb{S}^{*2}\mathbb{G}_{*3}}$$$ 

Kod:

 $\setminus$ [  $\overline{\{}0\}$ {1}{2+v}{4} + \obj{2}{3}{-4} + \obj{}{2}{7}  $\setminus$ ]